Subject: Probems when installing PandaRoot Posted by Hang Qi on Wed, 28 Oct 2020 11:52:38 GMT View Forum Message <> Reply to Message

Hello everyone,

. .

[I tried to install Pan](https://forum.gsi.de/index.php?t=rview&th=7141&goto=25245#msg_25245)d[aRoot\(oct19\) on](https://forum.gsi.de/index.php?t=post&reply_to=25245) a MacOS Catalina10.15.7 using the guide provided on the Wiki:

ROOT-6, FairSoft-jun19 and FairRoot-v18.2.0 are installed successfully (no error reported) although some output are not exactly same as that shown on the Wiki.

But I got some error when installing PandaRoot-oct19, following are the message I received:

------------------------------------------------------------------------

------------------------------------------------------------- [xxxx] \$ cmake ../source

. -- FairMultiLinkedData has Print()

-- ROOT-Vc would be too new, compile the external legacy version.

error: could not lock config file .git/modules/external/vc/config: No such file or directory warning: Could not unset core.worktree setting in submodule 'external/vc' Cleared directory 'external/vc'

Submodule 'external/vc' (https://github.com/VcDevel/Vc.git) registered for path 'external/vc' Cloning into '/Users/lebron/Software/PANDA\_Software/pandaroot/source/external/vc'... Submodule path 'external/vc': checked out 'fbdcee6276a4864c1abd0c0cca3625c519c6a6d3' Using PHOTOS.

-- starting genfit PANDAROOT

-- genfit for panda

CUDA\_TOOLKIT\_ROOT\_DIR not found or specified

-- Could NOT find CUDA (missing: CUDA\_TOOLKIT\_ROOT\_DIR

CUDA\_NVCC\_EXECUTABLE CUDA\_INCLUDE\_DIRS CUDA\_CUDART\_LIBRARY)

-- <MVA\_INFO> Building MVA with multiClass.

Found TEve, so the eventdisplay will be compiled.

-- Configuring done

- -- Generating done
- -- Build files have been written to: /Users/lebron/Software/PANDA\_Software/pandaroot/build

[xxxx] \$ make

. .

. In file included from /Users/lebron/Software/PANDA\_Software/pandaroot/build/external/vc/src/vc -build/trigonometric\_SSE4\_1.cpp:20: In file included from /Users/lebron/Software/PANDA\_Software/pandaroot/source/external/vc/inclu de/Vc/Vc:22: In file included from /Users/lebron/Software/PANDA\_Software/pandaroot/source/external/vc/inclu de/Vc/vector.h:33: In file included from /Users/lebron/Software/PANDA\_Software/pandaroot/source/external/vc/sse/v ector.h:23:

/Users/lebron/Software/PANDA\_Software/pandaroot/source/external/vc/sse/i

ntrinsics.h:507:13: error: argument to '\_\_builtin\_ia32\_vec\_ext\_v4sf' must be a constant integer \_MM\_EXTRACT\_FLOAT(f, v, i);

^~~~~~~~~~~~~~~~~~~~~~~~~~

 /Applications/Xcode.app/Contents/Developer/Toolchains/XcodeDefault.xctoo lchain/usr/lib/clang/12.0.0/include/smmintrin.h:876:11: note: expanded from macro '\_MM\_EXTRACT\_FLOAT'  $\{ (D) = \underline{\hspace{1cm}}$ builtin\_ia32\_vec\_ext\_v4sf((\_\_v4sf)(\_\_m128)(X), (int)(N)); }  $\Lambda$  ~~~~~~~~~ 1 error generated. make[5]: \*\*\* [CMakeFiles/Vc.dir/trigonometric\_SSE4\_1.cpp.o] Error 1 make[4]: \*\*\* [CMakeFiles/Vc.dir/all] Error 2 make[3]: \*\*\* [all] Error 2 make[2]: \*\*\* [external/vc/src/vc-stamp/vc-build] Error 2 make[1]: \*\*\* [external/CMakeFiles/vc.dir/all] Error 2 make: \*\*\* [all] Error 2 ------------------------------------------------------------------------ -------------------------------------------------------------

did anybody meet this problem before? Look forward to your ideas.

Best Regards! Hang

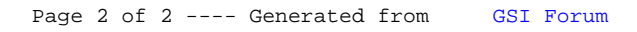